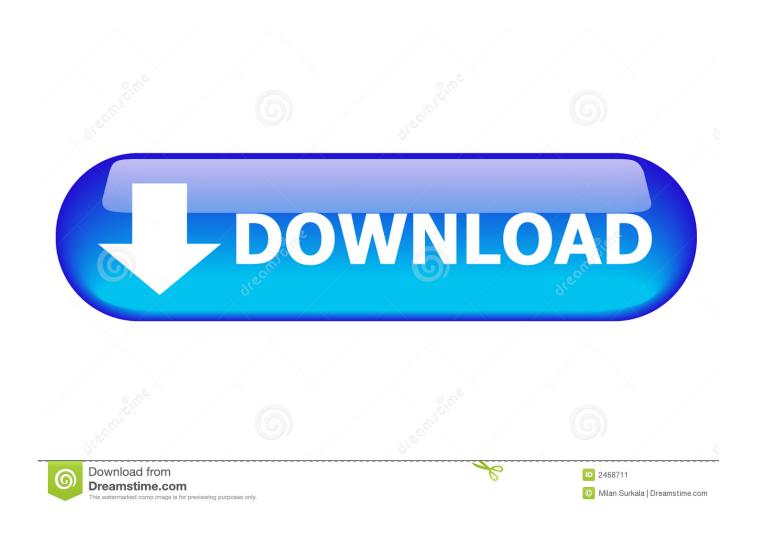

BIM 360 Glue 2017 Keygen

1/4

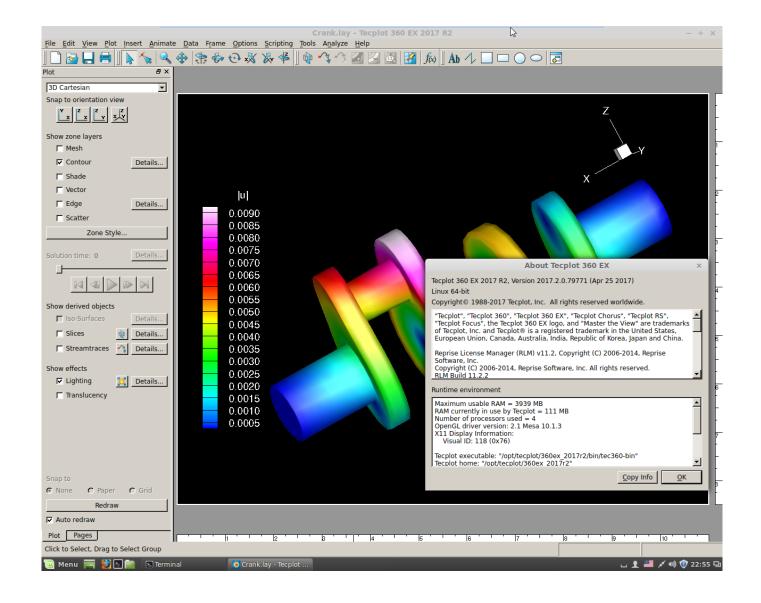

BIM 360 Glue 2017 Keygen

2/4

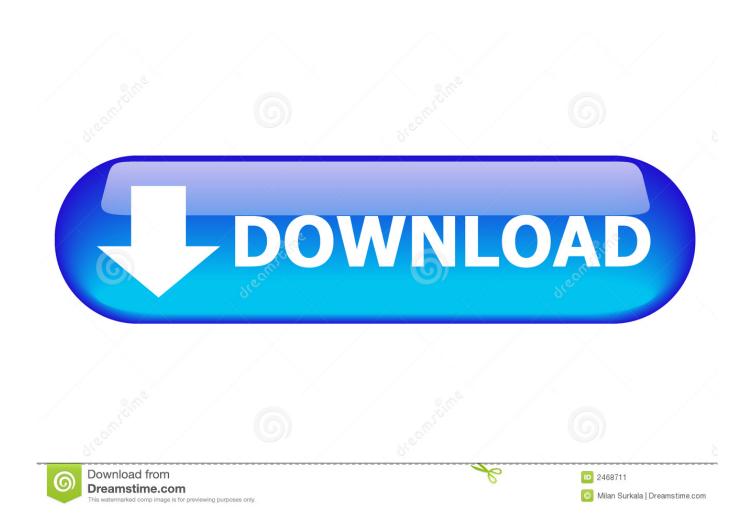

The partnership of Leica Geosystems and Autodesk provides the key to staying competitive as the ... Autodesk Point Layout Plug-in \* ... Autodesk BIM360 Glue \*.. Read Autodesk BIM 360 Glue User Fundamentals: Autodesk Authorized ... Glue User Fundamentals: Autodesk Authorized Publisher Paperback - 15 Nov 2017.. + Autodesk synchronized with other BIM software such as Navisworks, Autocad, InfraWorks, BIM 360 ... There are all 3 subjects: Architecture, .... a short overview of some of the key tools in Autodesk Navisworks 2017. ... Navisworks Clash detective .... The BIM 360 Glue application is a small, Javabased program that can be installed on most any ... And this cloud-based approach offers two key advantages:.. BIM 360 Field is a cloud-based service, purpose built for construction professionals. BIM 360 Field addresses key construction workflows through applying Field .... BIM 360 Glue helps users perform constructability reviews and streamlines BIM project workflows. Users can review projects and resolve coordination issues by .... Obtenha informação detalhada sobre o BIM 360: recursos, preços, vantagens e ... Avaliado em 08/08/2017 ... is still better than Docs so I can't start implementation of BIM360 Docs if there are some key functionality missing right now. ... While working on coordinating element locations in BIM 360 Glue, HB and its subs also .... Solution: Go to Start > type regedit and hit Enter key. Locate HKEY\_LOCAL\_MACHINE\SOFTWARE\Microsoft\Windows\CurrentVersion\Uninstall\ and find the correct key in the registry for the add-in. Export the key as a . reg file and then delete it. Install the latest version of the BIM 360 Glue Add-in for the AutoCAD product .... Autodesk, Inc. is an American multinational software corporation that makes software services ... Autodesk Certified User- Verifies entry-level skills in key Autodesk products. ... software for the Construction industry, including BIM 360, Advance Steel, and the NavisWorks (acquired 2007) product tools ... Retrieved 2017-07-20.. Autodesk AutoCAD with Advance Steel 2017, 958I1, 958H1, 958G1. Autodesk Bridge Design for InfraWorks 360 2017, 956I1, 956H1, 956G1. Autodesk Building .... BIM 360 Glue - New 2D Map Feature for Intuitive Location Navigation ... The key? Autodesk Revit. Your VDC/BIM team in the office can simply .... Autodesk BIM 360 Coordinate accelerates project delivery for contractors by ... BIM 360 Coordinate extends BIM to key stakeholders with easy "one-click" web .... Solved: We bought the 25-pack of BIM360 Glue which comes with 5 Navis Manage licenses. Anybody know where I find the serial numbers to use for the. ... to RSS Feed · Permalink · Print · Report. 07-13-2017 10:42 AM .... Over this blog post series I'm taking a deep dive into how you can achieve the key benefits of collaborative design in the cloud using Autodesk BIM 360 Team .... Navisworks is a key part of this workflow, and we introduced support for ... Posted by Lee Mullin on 05/15/2017 at 12:19 PM in BIM 360 Field, .... BIM 360 Glue allows you to access & explore multidisciplinary models online or offline, review intelligent ... What are many of the key features of BIM 360 Glue?. Autodesk Authorized Publisher ASCENT - Center for Technical Knowledge ... enable you to review the key concepts and learning objectives of the chapter. x © 2017, ASCENT - Center for Technical Knowledge® Autodesk BIM 360 Glue: User .... Autodesk today announced new and enhanced features for strategic 2017 software ... Revit software, InfraWorks 360, AutoCAD Civil 3D, Navisworks 2017 and Autodesk Structural ... Key new or enhanced features include: ... Enhanced Capabilities with Combination of Navisworks 2017 and BIM 360 Glue.. When you activate your Autodesk BIM 360 contract for the BIM 360 Docs site your hub will get ... Inside the temp folder select everything inside it and hit the delete key. ... Adding the users here will not give them a seat of BIM 360 Glue, Plan, Build or Docs. ... For 2017 and 2016 it will be the Revit Extensions. a49d837719

4/4